Ig. 271.7/2011 **Załącznik Nr 2** 

## **FORMULARZ CENOWY**

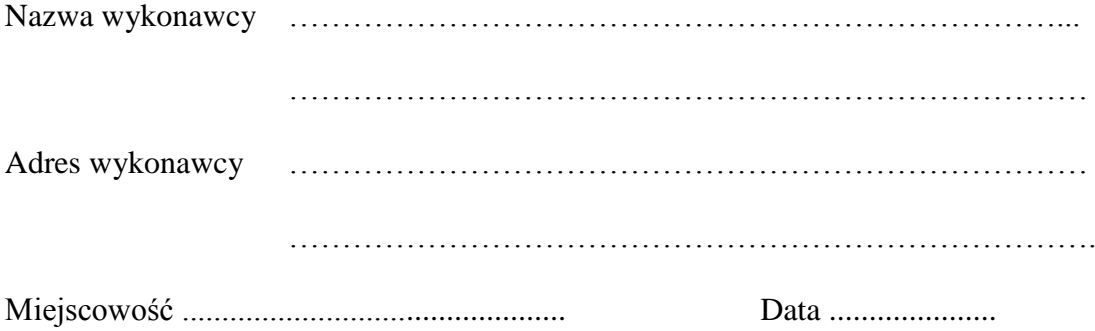

Cenowa ofertowa za wykonanie przedmiotu zamówienia: Obliczenie ceny jednostkowej netto oleju opałowego:

Cena 1 dm<sup>3</sup> oleju opałowego= uśredniona cena oleju opałowego produkowanych przez PKN ORLEN jak również oleju opałowego produkowanego przez Grupę LOTOS na dzień 20.10.2011r, upubliczniana na stronach internetowych –  $(3, 0960 \text{ z})$  dm<sup>3</sup> – PKN ORLEN),  $(LOTOS - 3.0840zł/dm<sup>3</sup>)$  (z dokładnością do 4 miejsc po przecinku), upust dotyczący oleju opałowego (obowiązujący w trakcie trwania całej umowy, może mieć wartość ujemną, zero, bądź dodatnią).

Upust dotyczący oleju opałowego (obowiązujący w trakcie trwania całej umowy, może mieć wartość ujemną, zero, bądź dodatnią) ……………... zł/dm<sup>3</sup> (z dokładnością do 4 miejsc po przecinku).

Cena 1 dm<sup>3</sup> oleju opałowego po udzielonym upuście................. zł/dm<sup>3</sup> (z dokładnością do 4 miejsc po przecinku).

*Przykład obliczenia ceny:*

*Obliczenie ceny jednostkowej oleju opałowego:* 

*Cena 1 dm<sup>3</sup> oleju opałowego= uśredniona cena oleju napędowego produkowanych przez PKN ORLEN(Olej Napędowy Grzewczy Ekoterm Plus) jak również oleju napędowego produkowanego przez Grupę LOTOS (Olej Napędowy do celów Opałowych LOTOS RED) na dzień 01.10.2011r, upubliczniana na stronach internetowych- (3,0070+ 3,0090):2= 3,0080 zł/dm<sup>3</sup> (z dokładnością do 4 miejsc po przecinku),* 

*Upust dotyczący oleju napędowego (obowiązujący w trakcie trwania całej umowy, może mieć wartość ujemną, zero , bądź dodatnią) 0,0025 zł/dm<sup>3</sup>obniżenie ceny do pozycji jak wyżej (z dokładnością do 4 miejsc po przecinku),*

*Cena 1 dm<sup>3</sup> oleju napędowego po udzielonym upuście 3,0055 zł/dm<sup>3</sup>(z dokładnością do 4 miejsc po przecinku).*

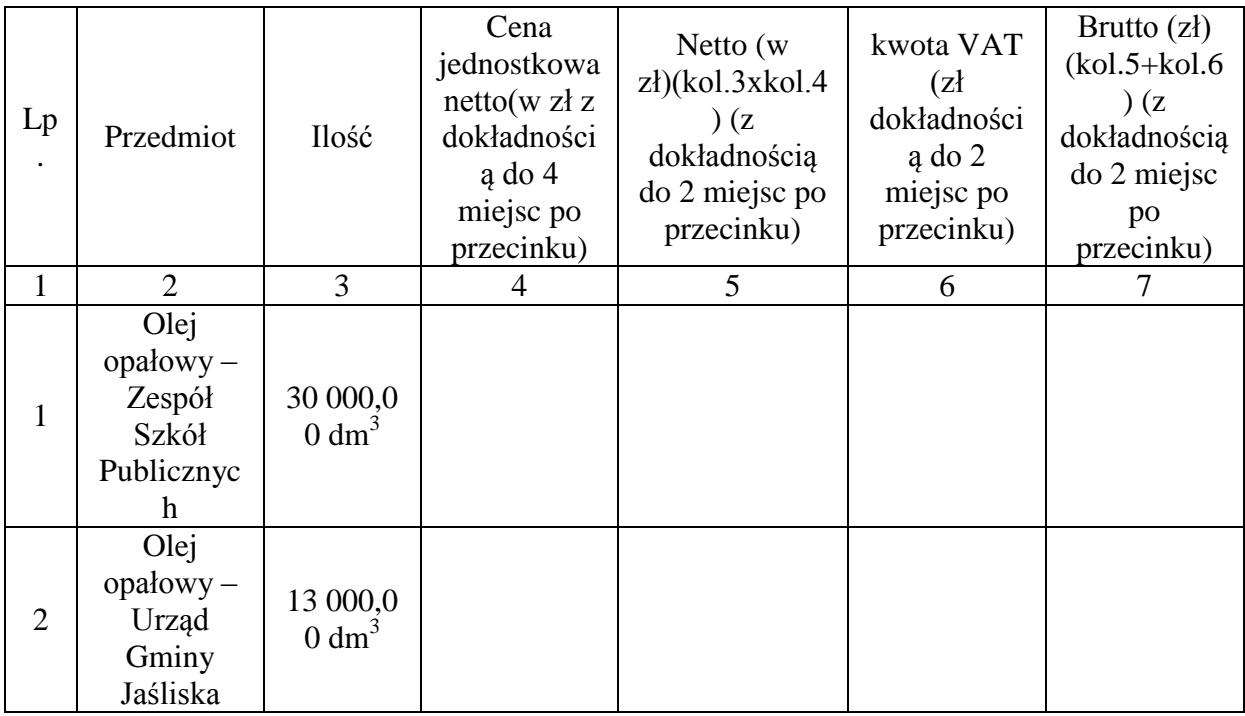

Wartość z pozycji OGÓŁEM (kolumna 5,6,7)należy przenieść do formularza ofertowego.

................................................................................. ( czytelny podpis wykonawcy)